Pham 3480

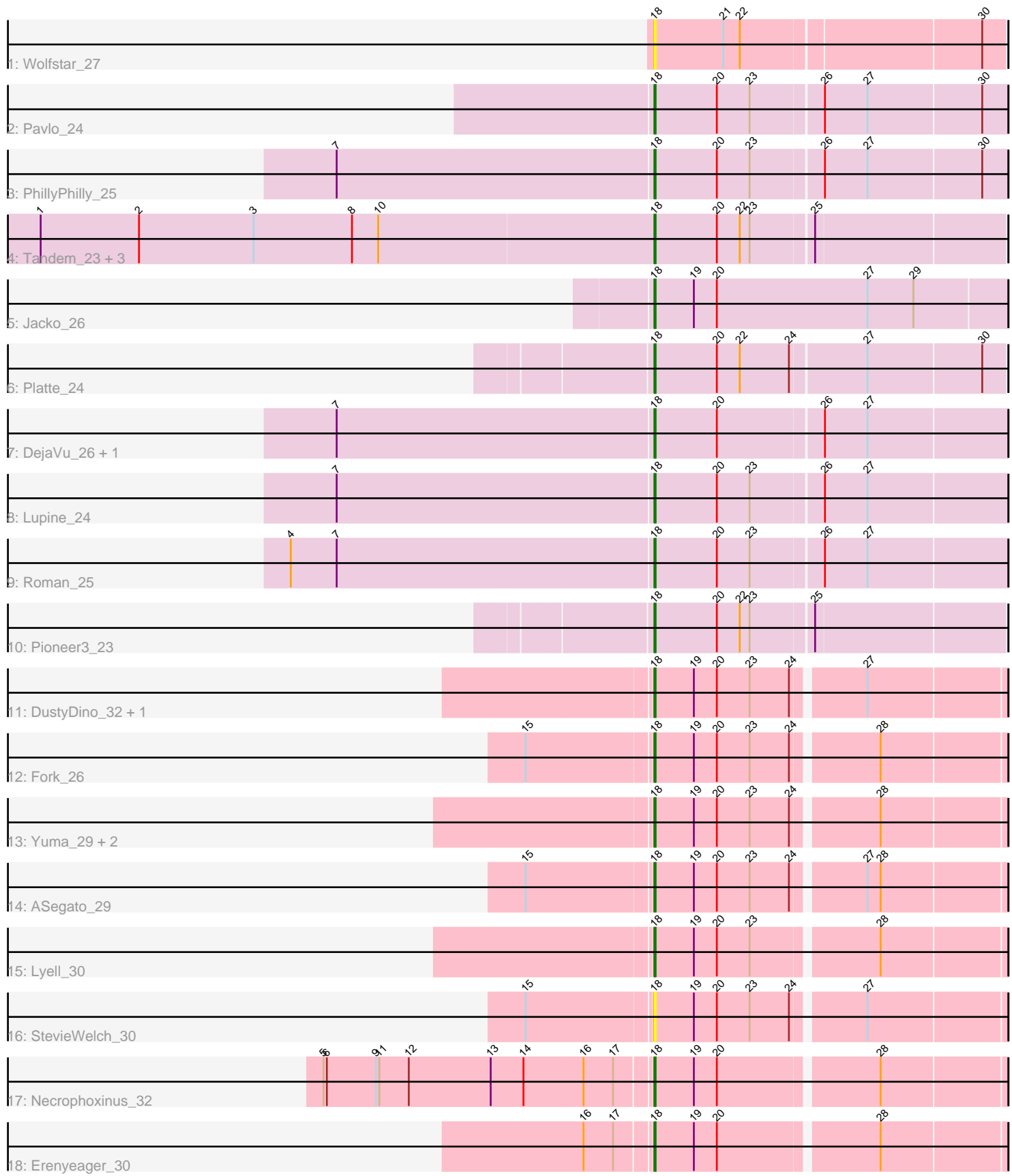

Note: Tracks are now grouped by subcluster and scaled. Switching in subcluster is indicated by changes in track color. Track scale is now set by default to display the region 30 bp upstream of start 1 to 30 bp downstream of the last possible start. If this default region is judged to be packed too tightly with annotated starts, the track will be further scaled to only show that region of the ORF with annotated starts. This action will be indicated by adding "Zoomed" to the title. For starts, yellow indicates the location of called starts comprised solely of Glimmer/GeneMark auto-annotations, green indicates the location of called starts with at least 1 manual gene annotation.

# Pham 3480 Report

This analysis was run 04/28/24 on database version 559.

WARNING: Pham size does not match number of genes in report. Either unphamerated genes have been added (by you) or starterator has removed genes due to invalid start codon.

Pham number 3480 has 25 members, 3 are drafts.

Phages represented in each track:

- Track 1 : Wolfstar 27
- Track  $2:$  Pavlo  $24$
- Track 3 : PhillyPhilly 25
- Track 4 : Tandem\_23, Alleb\_24, OlinDD\_23, Hortus1\_23
- Track 5 : Jacko\_26
- Track 6 : Platte<sup>-</sup>24
- Track 7 : DejaVu\_26, Hubbs\_25
- Track 8 : Lupine 24
- Track 9 : Roman\_25
- Track 10 : Pioneer3\_23
- Track 11 : DustyDino 32, RunningBrook 31
- Track 12 : Fork<sup>26</sup>
- Track 13 : Yuma\_29, Musetta\_30, Welcome\_31
- Track 14 : ASegato 29
- Track  $15:$  Lyell  $30$
- Track 16 : StevieWelch\_30
- Track 17 : Necrophoxinus 32
- Track 18 : Erenyeager 30

#### **Summary of Final Annotations (See graph section above for start numbers):**

The start number called the most often in the published annotations is 18, it was called in 22 of the 22 non-draft genes in the pham.

Genes that call this "Most Annotated" start:

• ASegato\_29, Alleb\_24, DejaVu\_26, DustyDino\_32, Erenyeager\_30, Fork\_26, Hortus1\_23, Hubbs\_25, Jacko\_26, Lupine\_24, Lyell\_30, Musetta\_30, Necrophoxinus\_32, OlinDD\_23, Pavlo\_24, PhillyPhilly\_25, Pioneer3\_23, Platte\_24, Roman\_25, RunningBrook\_31, StevieWelch\_30, Tandem\_23, Welcome\_31, Wolfstar\_27, Yuma\_29,

Genes that have the "Most Annotated" start but do not call it: •

Genes that do not have the "Most Annotated" start:

#### •

## **Summary by start number:**

Start 18:

- Found in 25 of 25 ( 100.0% ) of genes in pham
- Manual Annotations of this start: 22 of 22
- Called 100.0% of time when present

• Phage (with cluster) where this start called: ASegato\_29 (ED2), Alleb\_24 (ED1), DejaVu\_26 (ED1), DustyDino\_32 (ED2), Erenyeager\_30 (ED2), Fork\_26 (ED2), Hortus1\_23 (ED1), Hubbs\_25 (ED1), Jacko\_26 (ED1), Lupine\_24 (ED1), Lyell\_30 (ED2), Musetta\_30 (ED2), Necrophoxinus\_32 (ED2), OlinDD\_23 (ED1), Pavlo\_24  $(ED1)$ , PhillyPhilly\_25 (ED1), Pioneer3\_23 (ED1), Platte\_24 (ED1), Roman\_25 (ED1), RunningBrook\_31 (ED2), StevieWelch\_30 (ED2), Tandem\_23 (ED1), Welcome\_31 (ED2), Wolfstar\_27 (ED), Yuma\_29 (ED2),

### **Summary by clusters:**

There are 3 clusters represented in this pham: ED2, ED, ED1,

Info for manual annotations of cluster ED1: •Start number 18 was manually annotated 13 times for cluster ED1.

Info for manual annotations of cluster ED2: •Start number 18 was manually annotated 9 times for cluster ED2.

## **Gene Information:**

Gene: ASegato\_29 Start: 8490, Stop: 8795, Start Num: 18 Candidate Starts for ASegato\_29: (15, 8379), (Start: 18 @8490 has 22 MA's), (19, 8526), (20, 8547), (23, 8577), (24, 8613), (27, 8673), (28, 8685),

Gene: Alleb\_24 Start: 7615, Stop: 7923, Start Num: 18 Candidate Starts for Alleb\_24: (1, 7057), (2, 7147), (3, 7252), (8, 7342), (10, 7366), (Start: 18 @7615 has 22 MA's), (20, 7672), (22, 7693), (23, 7702), (25, 7756),

Gene: DejaVu\_26 Start: 7843, Stop: 8154, Start Num: 18 Candidate Starts for DejaVu\_26: (7, 7555), (Start: 18 @7843 has 22 MA's), (20, 7900), (26, 7990), (27, 8029),

Gene: DustyDino\_32 Start: 9201, Stop: 9506, Start Num: 18 Candidate Starts for DustyDino\_32: (Start: 18 @9201 has 22 MA's), (19, 9237), (20, 9258), (23, 9288), (24, 9324), (27, 9384), Gene: Erenyeager\_30 Start: 8861, Stop: 9166, Start Num: 18 Candidate Starts for Erenyeager\_30: (16, 8804), (17, 8831), (Start: 18 @8861 has 22 MA's), (19, 8897), (20, 8918), (28, 9056),

Gene: Fork\_26 Start: 8147, Stop: 8452, Start Num: 18 Candidate Starts for Fork\_26: (15, 8036), (Start: 18 @8147 has 22 MA's), (19, 8183), (20, 8204), (23, 8234), (24, 8270), (28, 8342),

Gene: Hortus1\_23 Start: 7614, Stop: 7922, Start Num: 18 Candidate Starts for Hortus1\_23: (1, 7056), (2, 7146), (3, 7251), (8, 7341), (10, 7365), (Start: 18 @7614 has 22 MA's), (20, 7671), (22, 7692), (23, 7701), (25, 7755),

Gene: Hubbs\_25 Start: 8055, Stop: 8366, Start Num: 18 Candidate Starts for Hubbs\_25: (7, 7767), (Start: 18 @8055 has 22 MA's), (20, 8112), (26, 8202), (27, 8241),

Gene: Jacko\_26 Start: 8159, Stop: 8479, Start Num: 18 Candidate Starts for Jacko\_26: (Start: 18 @8159 has 22 MA's), (19, 8195), (20, 8216), (27, 8354), (29, 8396),

Gene: Lupine\_24 Start: 7733, Stop: 8044, Start Num: 18 Candidate Starts for Lupine\_24: (7, 7445), (Start: 18 @7733 has 22 MA's), (20, 7790), (23, 7820), (26, 7880), (27, 7919),

Gene: Lyell\_30 Start: 8779, Stop: 9084, Start Num: 18 Candidate Starts for Lyell\_30: (Start: 18 @8779 has 22 MA's), (19, 8815), (20, 8836), (23, 8866), (28, 8974),

Gene: Musetta\_30 Start: 8858, Stop: 9163, Start Num: 18 Candidate Starts for Musetta\_30: (Start: 18 @8858 has 22 MA's), (19, 8894), (20, 8915), (23, 8945), (24, 8981), (28, 9053),

Gene: Necrophoxinus\_32 Start: 9475, Stop: 9780, Start Num: 18 Candidate Starts for Necrophoxinus\_32: (5, 9181), (6, 9184), (9, 9229), (11, 9232), (12, 9259), (13, 9334), (14, 9364), (16, 9418), (17, 9445), (Start: 18 @9475 has 22 MA's), (19, 9511), (20, 9532), (28, 9670),

Gene: OlinDD\_23 Start: 7613, Stop: 7921, Start Num: 18 Candidate Starts for OlinDD\_23: (1, 7055), (2, 7145), (3, 7250), (8, 7340), (10, 7364), (Start: 18 @7613 has 22 MA's), (20, 7670), (22, 7691), (23, 7700), (25, 7754),

Gene: Pavlo\_24 Start: 8008, Stop: 8319, Start Num: 18 Candidate Starts for Pavlo\_24: (Start: 18 @8008 has 22 MA's), (20, 8065), (23, 8095), (26, 8155), (27, 8194), (30, 8296),

Gene: PhillyPhilly\_25 Start: 7913, Stop: 8224, Start Num: 18 Candidate Starts for PhillyPhilly 25: (7, 7625), (Start: 18 @7913 has 22 MA's), (20, 7970), (23, 8000), (26, 8060), (27, 8099), (30, 8201),

Gene: Pioneer3\_23 Start: 7612, Stop: 7920, Start Num: 18

Candidate Starts for Pioneer3\_23: (Start: 18 @7612 has 22 MA's), (20, 7669), (22, 7690), (23, 7699), (25, 7753),

Gene: Platte\_24 Start: 7745, Stop: 8056, Start Num: 18 Candidate Starts for Platte\_24: (Start: 18 @7745 has 22 MA's), (20, 7802), (22, 7823), (24, 7868), (27, 7934), (30, 8036),

Gene: Roman\_25 Start: 7911, Stop: 8222, Start Num: 18 Candidate Starts for Roman\_25: (4, 7581), (7, 7623), (Start: 18 @7911 has 22 MA's), (20, 7968), (23, 7998), (26, 8058), (27, 8097),

Gene: RunningBrook\_31 Start: 9201, Stop: 9506, Start Num: 18 Candidate Starts for RunningBrook\_31: (Start: 18 @9201 has 22 MA's), (19, 9237), (20, 9258), (23, 9288), (24, 9324), (27, 9384),

Gene: StevieWelch\_30 Start: 8837, Stop: 9142, Start Num: 18 Candidate Starts for StevieWelch\_30: (15, 8726), (Start: 18 @8837 has 22 MA's), (19, 8873), (20, 8894), (23, 8924), (24, 8960), (27, 9020),

Gene: Tandem\_23 Start: 7551, Stop: 7859, Start Num: 18 Candidate Starts for Tandem\_23: (1, 6993), (2, 7083), (3, 7188), (8, 7278), (10, 7302), (Start: 18 @7551 has 22 MA's), (20, 7608), (22, 7629), (23, 7638), (25, 7692),

Gene: Welcome\_31 Start: 8854, Stop: 9159, Start Num: 18 Candidate Starts for Welcome\_31: (Start: 18 @8854 has 22 MA's), (19, 8890), (20, 8911), (23, 8941), (24, 8977), (28, 9049),

Gene: Wolfstar\_27 Start: 8751, Stop: 9059, Start Num: 18 Candidate Starts for Wolfstar\_27: (Start: 18 @8751 has 22 MA's), (21, 8814), (22, 8829), (30, 9039),

Gene: Yuma\_29 Start: 8757, Stop: 9062, Start Num: 18 Candidate Starts for Yuma\_29: (Start: 18 @8757 has 22 MA's), (19, 8793), (20, 8814), (23, 8844), (24, 8880), (28, 8952),